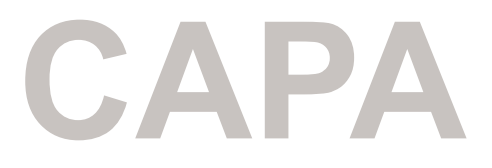

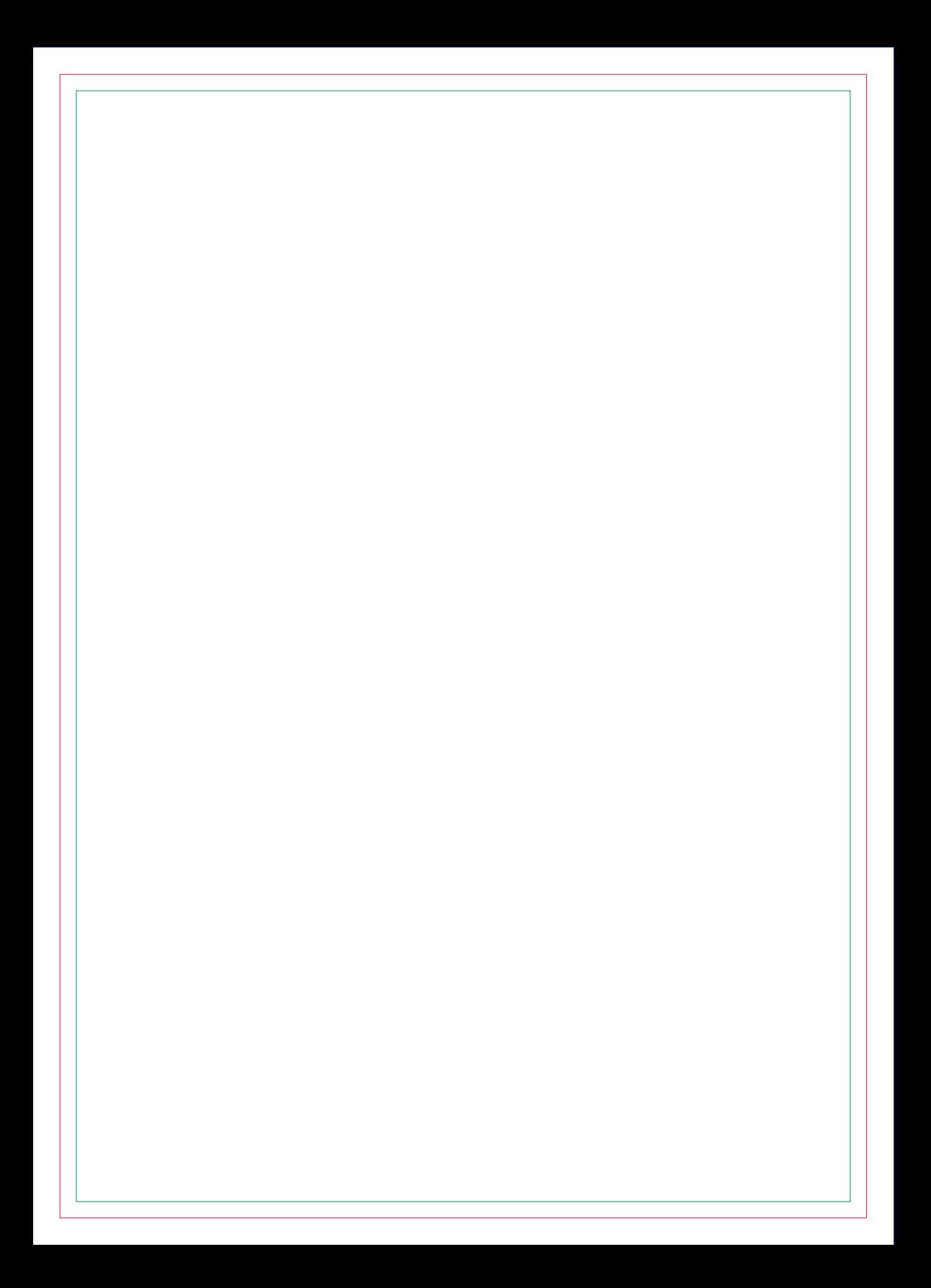

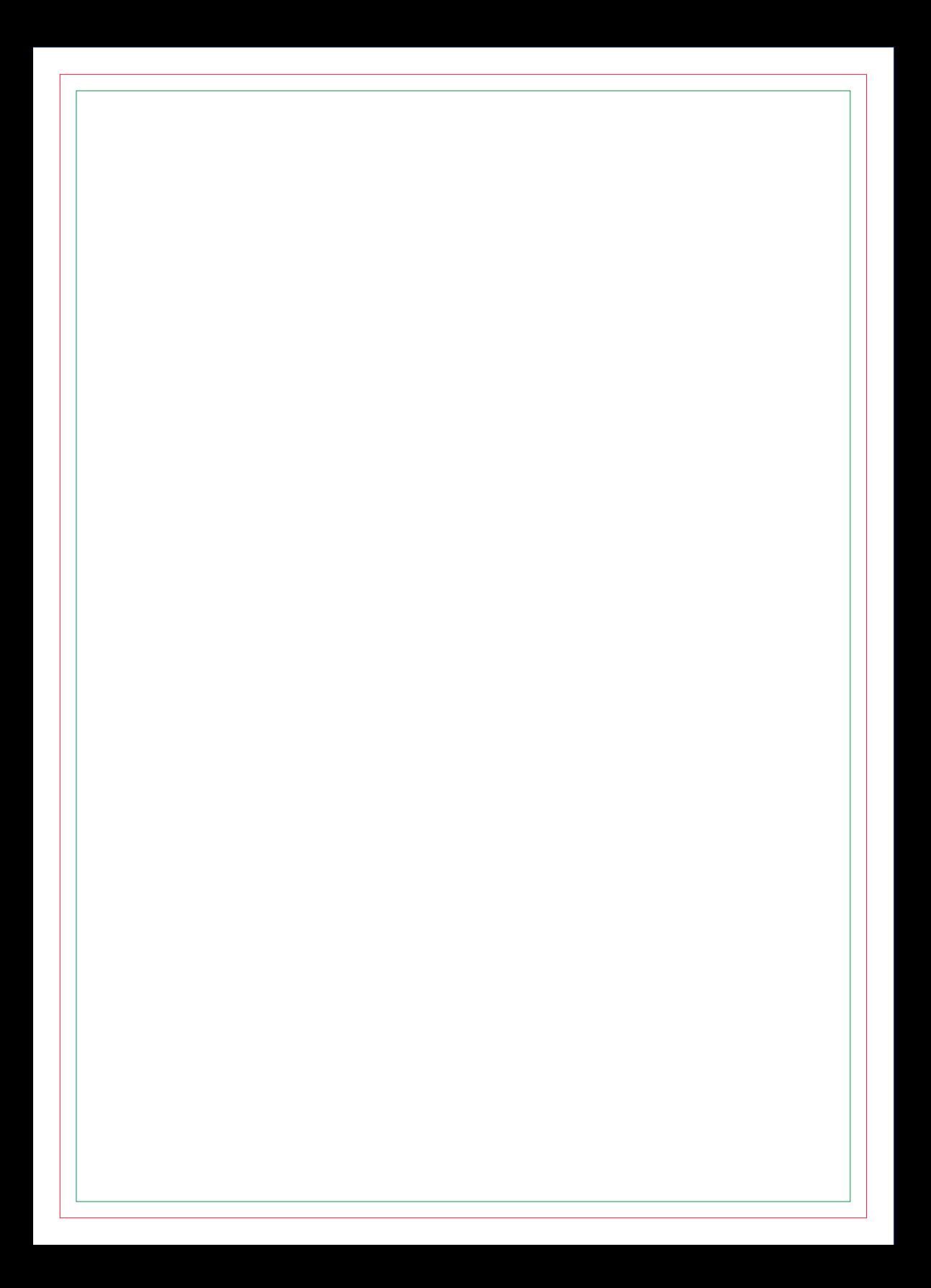

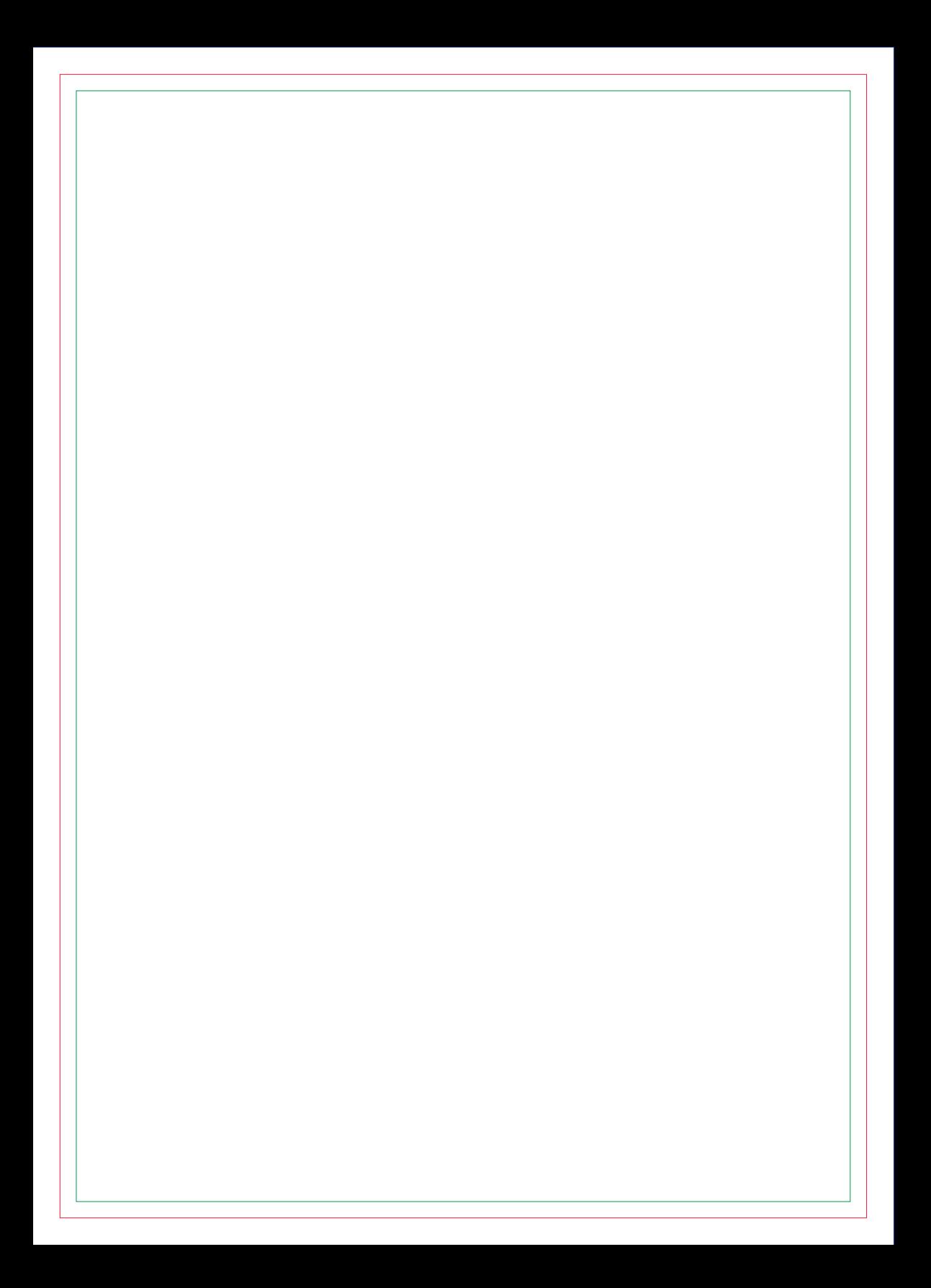

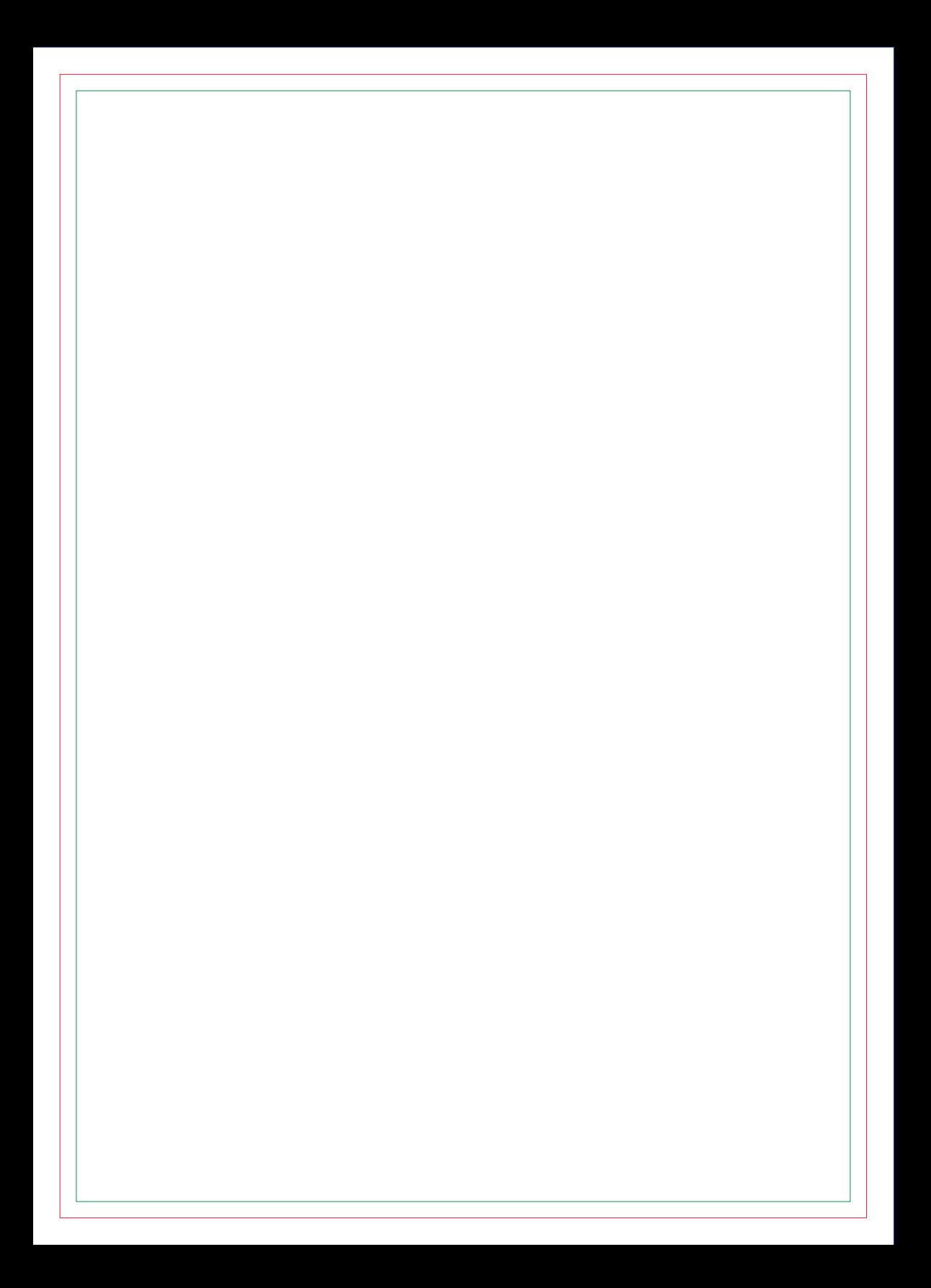

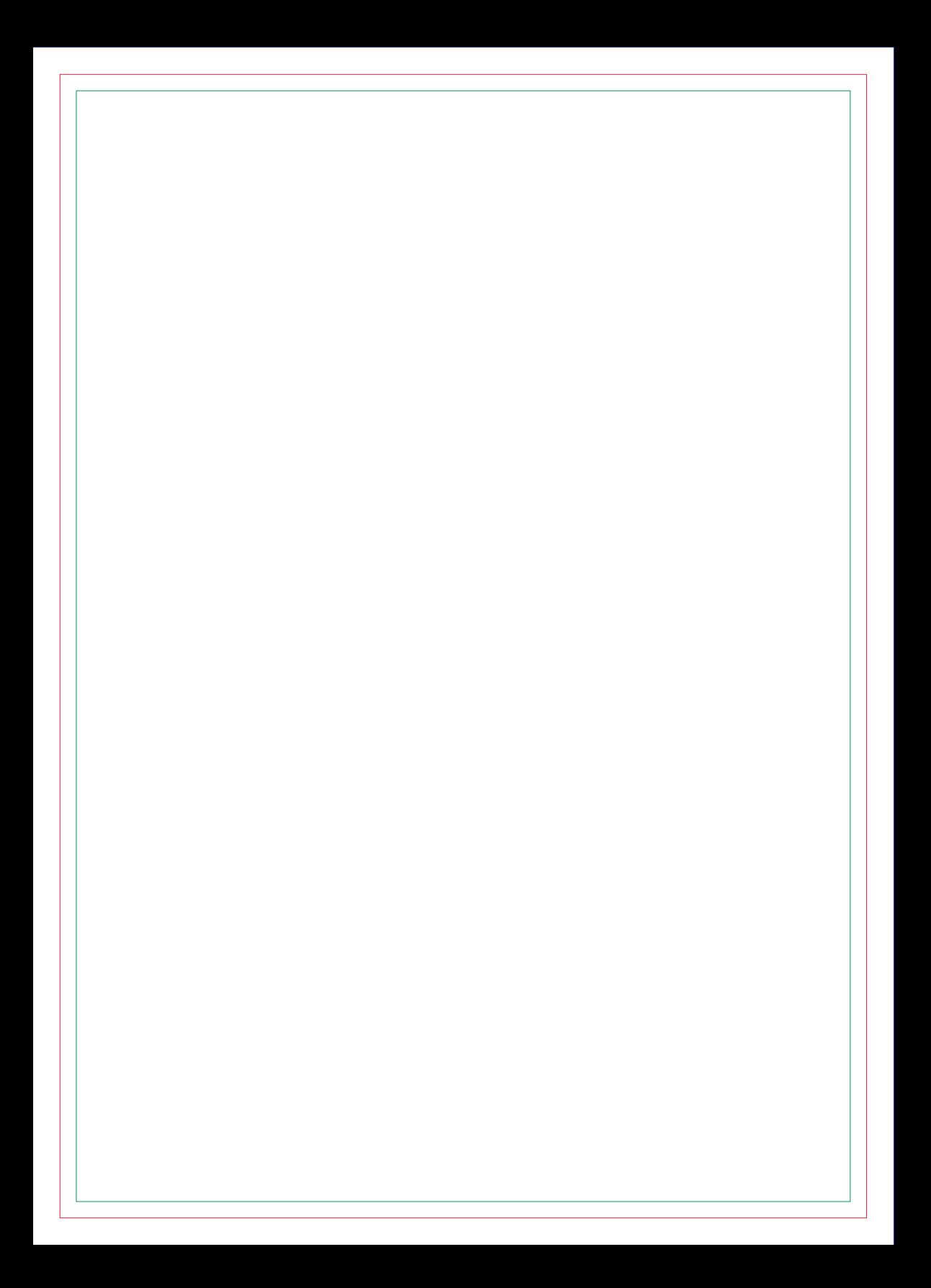

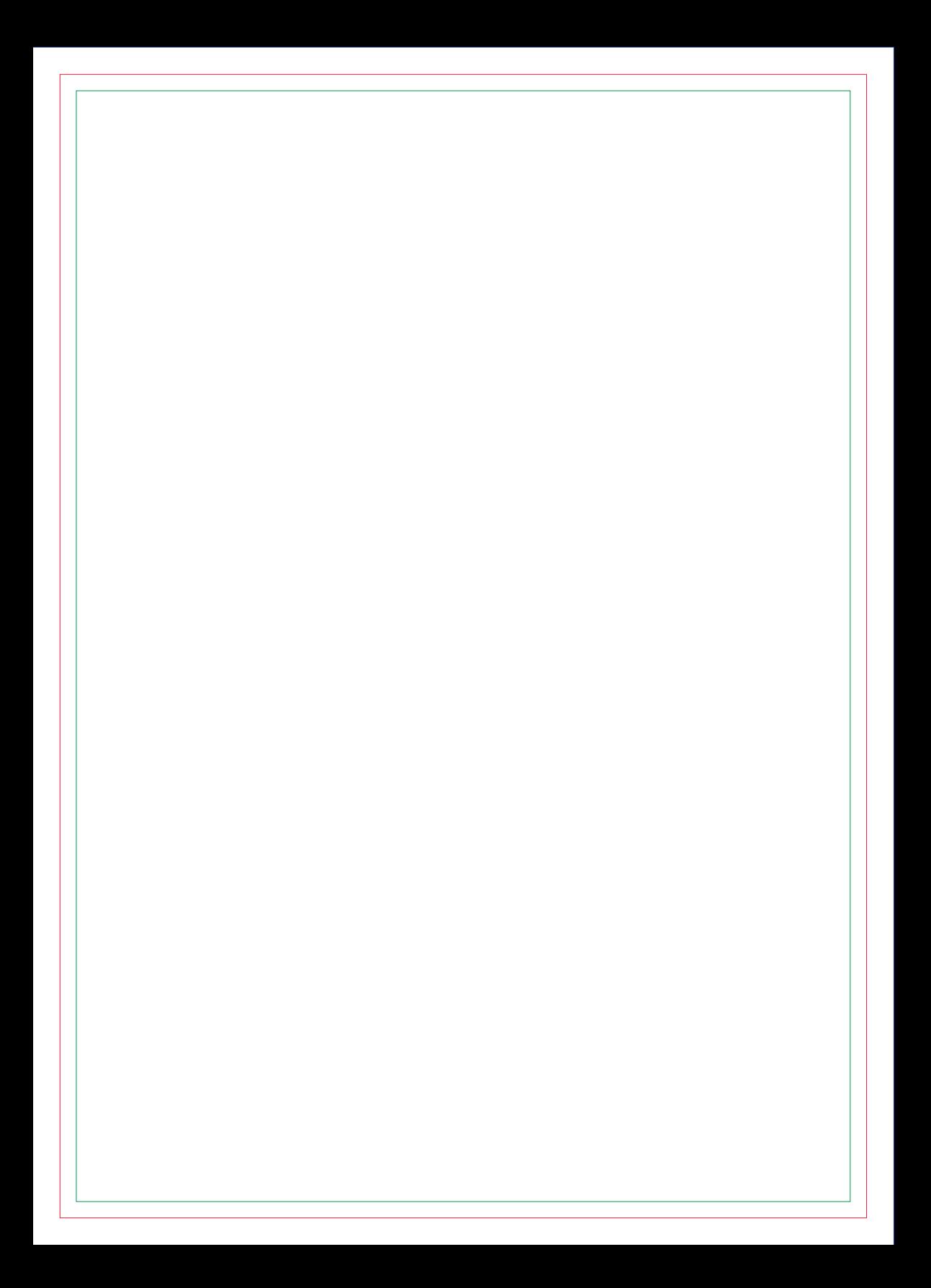

# **CONTRA CAPA**